## **ATARIST**

*di Dina Greco*

# **Atari News Speciale CeBIT**

Il ricavo netto, comprese le operazioni della Federated, nell'ultimo quadrimestre dell'87 è stato di 276.956.000 dollari con un aumento del 199% rispetto allo stesso periodo dello stesso anno, con un reddito operativo di 24.920.000 dollari ed un aumento del 22% rispetto allo stesso periodo dello scorso anno. Il ricavo netto per tutto 1'87 è stato di 493.172.000 con un aumento del 91 % rispetto allo scorso anno ed il reddito operativo è passato a 65.629.000 dollari, il 36% in più dello scorso anno

Sam Tramiel ha dichiarato che le perdite economiche cui andava e va ancora soggetto il Federated sono destinate a ridursi sempre di più, una prima tendenza in questo senso è già chiara a distanza di pochi mesi dalla gestione Atari con la quale è partita una operazione di riduzione dei costi di gestione. In sostanza ci si aspetta che l'impatto negativo della Federated sui ricavi Atari debba terminare entro il terzo quadrimestre dell'88 per poi passare in attivo immediatamente dopo.

Sul totale dei ricavi netti, la voce computer è continuata a crescere fino a un 51% del totale, con i videogiochi al 23% e le vendite al dettaglio al 26%.

Per quanto riguarda la parte tecnologica della conferenza stampa, il buon Shiraz Shivji, ingegnere capo, ha illustrato le principali novità riguardo i prossimi prodotti Atari. In questo campo spicca l'Atari Abaq, il sistema computazionale «distribuito» basato su Transputer Inmos T800 da 20 MHz commissionato alla britannica Perihelion, una ditta esperta in realizzazioni basate su Transputer, che è un prodotto locale. Nei numeri precedenti di MC avete già letto i particolari di questo prodotto per il quale, in occasione appunto del CeBIT, è stata annunciata la disponibilità della prima versione del sistema operativo multitasking e multiutente Helios 1.1 completo di tutte le implementazioni relative agli algoritmi paralleli e di interfaccia utente X-Windows. Per questo sistema operativo è addirittura già disponibile la documentazione relativa per gli autori di software *Anche in occasione del CeBIT la Atari Corp US ha tenuto una interessante conferenza stampa alla presenza di un grosso numero di giornalisti da tutti i paesi e di rappresentanze dell'Atari dai* . . . *van paesI europei, compresa l'Atari Italia.*

*In questa occasione sono stati presentati i risultati economici conseguiti dall'Atari nell'ultimo quadrimestre 1987, comprendenti per la prima volta le operazioni della catena di negozi Federated Group, Inc., acquistata dall'Atari il4 ottobre '87*

comprendente un Helios User's Manual, un Developer's Manual ed un Technical Manual per 60 sterline. Coloro i quali pensano che l'Abaq sia un personal computer con una ottima grafica devono ricredersi perché si tratta di un sistema che può anche essere configurato come personal, ma è stato concepito per funzionare prevalentemente in una rete di Abaq, con in comune periferiche, memoria ed anche tutti i Transputer presenti in rete e momentaneamente non utilizzati. Non è incorporato alcun generatore audio, a mo' delle migliori stazioni grafiche. Il costo, a partire da circa 6 milioni di lire per un sistema base senza monitor, lo colloca inevitabilmente in un mercato esclusivamente professionale, inizialmente quello della ricerca scientifica e dell'educazione. Mr. Shivji mi ha anche confessato che per quanto riguarda applicazioni video (spot pubblicitari ed ani-

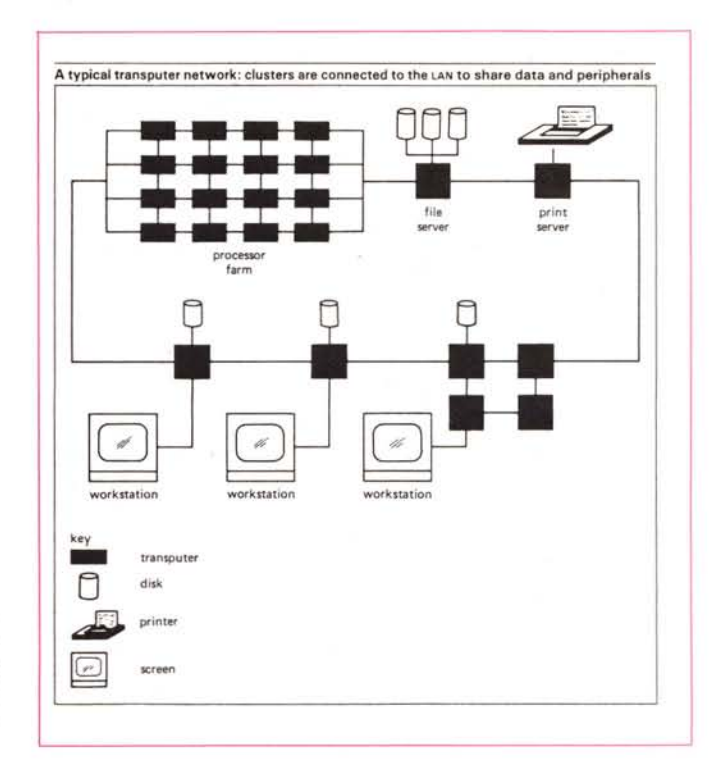

*Ecco lo schema di massima di un network utilizzante Transputer: i terminali sono collegati al LAN* e *condividono dati* e *periferiche.*

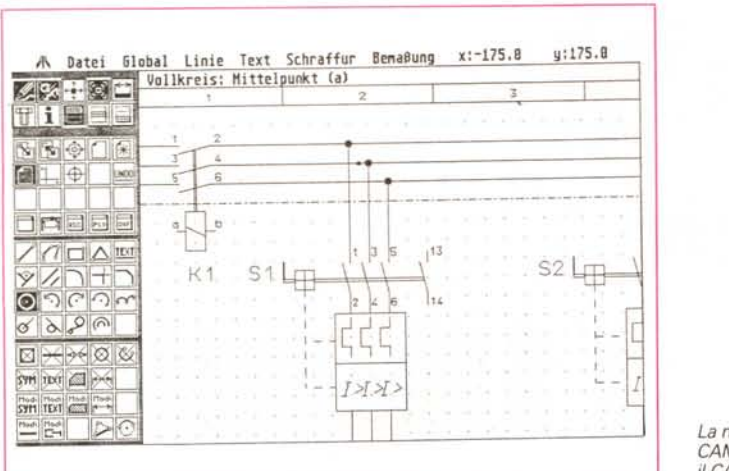

*La nuova serie dei CAMPUS.· i1CAD 12.*

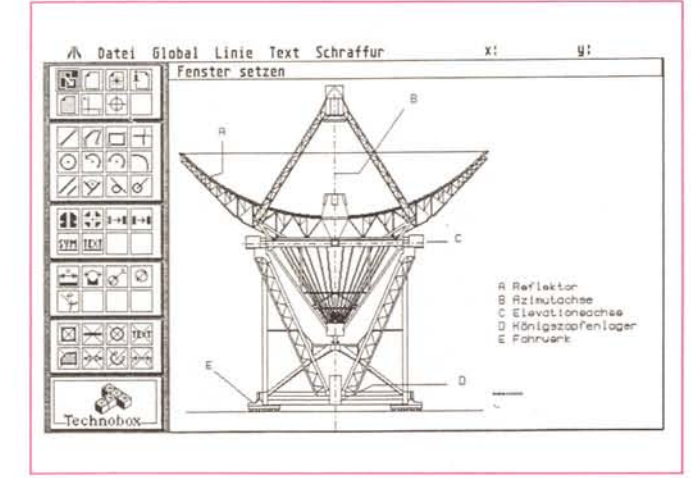

*/I Drait.*

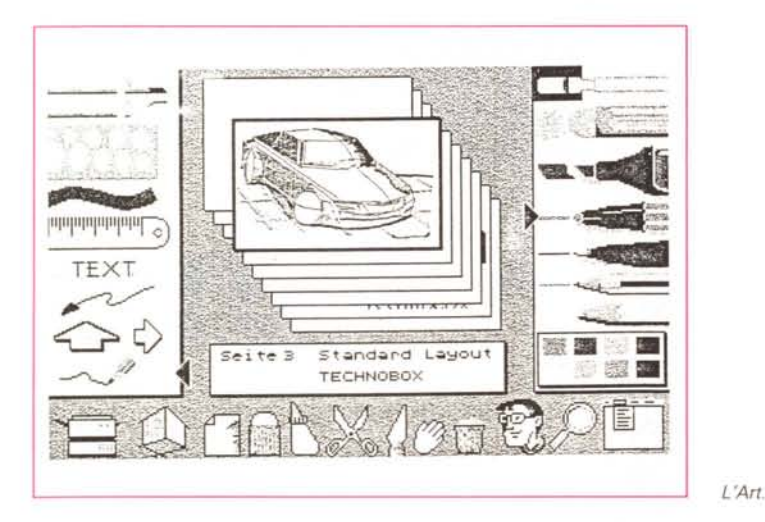

mazioni per TV), queste sono state previste, grazie anche ad una certa flessibilità della frequenza video che normalmente è di 60 Hz (vedi schema a fianco). Nella versione definitiva, disponibile entro la fine dell'anno, l'Abaq dovrebbe incorporare l'elettronica di un Mega St adoperato come dispositivo di I/O

Un'altra novità è rappresentata dall'A-

tari PC5, un AT compatibile che sfoggia un cabinet in linea con quello dell'Abaq e che adopera un processore Intel 80386 da 20 MHz, una circuiteria video VGA, incorpora un hard disk da 32 o 60 mega, drive per floppy da 5"1/2 di 1,2 mega di capacità, con 2 mega di RAM, sistema operativo Microsoft Windows 386, disponibile anch'esso per la fine dell'anno.

Terza grossa novità è il sistema UNIX V dal nome TI (trentadue bit) basato su Motorola 68030 con bus VME sul quale potrà inserirsi una scheda grafica con le stesse caratteristiche grafiche dell'Abaq, compresa la possibilità di animazioni in tempo reale grazie alla velocità del 68030; con interfaccia utente X-Windows, potrà avere fino a 32 terminali, con gli ST collegabili ad esso via SCSI. Si è parlato anche dei problemi che potrebbero sorgere dal tentativo della AT&T e consociate di monopolizzare l'UNIX V ed a questo proposito lo stesso Jack Tramiel, che, dopo aver trasferito ai propri figli ed a fedeli collaboratori la gestione dell' Atari, continua a vigilare su quanto possa mettere in pericolo la crescita della propria compagnia, ha ricordato ai presenti dell'esistenza delle stupende ed efficaci leggi antitrust esistenti negli Stati Uniti in base alle quali si è dichiarato pronto ad intentare causa dal momento che l'UNIX è diventato uno standard di fatto nel mondo della multiutenza.

Un discorso simile è stato fatto a proposito dei costi dei chip di memoria RAM che sono cresciuti enormemente nell'ultimo periodo in seguito ai provvedimenti presi dalla amministrazione Reagan contro i prodotti orientali che ha messo alcune aziende statunitensi in grado di pretendere prezzi ai limiti dell'esoso. Ebbene Tramiel è riuscito ad affermare di essere pronto, in caso di esito negativo delle trattative per acquistare i chip ad un prezzo giusto, di acquistare addirittura una fabbrica di chipl

640 x 480 è la risoluzione destinata ad essere presente in tutti i prossimi prodotti Atari; simile alla VGA, è la risoluzione standard adottata dalla Microsoft per CD Video Interactive e pèr questo motivo la Atari è pronta ad introdurre in futuro persino l'EST, un ST «compatibile» con capacità grafiche superiori e probabilmente un nuovo chip audio. Sarà l'AMY? Non è ancora chiaro. Un fatto è certo: l'Atari ha commissionato ad una casa di strumenti musicali elettronici la costruzione di un sintetizzatore-campionatore musicale che probabilmente adopererà l'architettura dell'ST ed il chip AMY. Mr. Shivji mi ha confessato che il grosso del lavoro commissionato consiste proprio nella creazione di nuove sonorità che facciano di questa tastiera uno strumento con una propria personalità e del software relativo.

Per quanto riguarda la nuova console per videogiochi basata su 68000, questa avrà un'architettura a cavallo tra l'ST e l'EST, incorporando con tutta probabilità anche l'AMY.

L'SHR 444, un nuovo accessorio per la linea ST, ma presumibilmente anche per le altre linee superiori, è stato annunciato: si tratta di un hard disk con disco da 44 mega removibile che, secondo Sam Tramiel, avrà un prezzo molto contenuto (ha detto esattamente che sarà un prezzo «Atari»); per quanto riguarda il costo dei dischi, sul quale l'Atari non può influire direttamente, questo sarà inizialmente fissato sotto i 150 dollari, ma sarà destinato a scendere.

Atari come i blue jeans? Una mossa molto importante è infine l'annunciat accordo con l'amministrazione statunitense per poter vendere nei paesi dell'Est, in particolare in Russia, nella Repubblica Democratica Tedesca ed in Polonia, la linea di computer Atari a 8 bit, in particolare il 130 XE e 1'800 XE. Considerata la situazione riguardo la tecnologia di consumo locale e la possibilità per l'Atari di fissare prezzi molto bassi, forse anche prezzi «politici», sarà bene tenere d'occhio quello che accadrà in quei paesi.

Se siete in attesa del Blitter per gli ST che non lo prevedono al proprio interno, in futuro questo chip sarà disponibil insieme al Blitter-TOS, il sistema operativo che lo supporta.

A proposito del lettore di CD-ROM, questo è già in distribuzione in numero limitato destinato a coloro che sviluppano software su questo supporto. A proposito della compatibilità dei dischi CD-ROM esistenti con il lettore Atari collegato all'ST, Shivji mi ha assicurato che, dato il formato di memorizzazione comune a tutti i dischi, sarà disponibile il disco per ST con il relativo programma per richiamare i dati, proprio come avviene sui PC che hanno un disco master da utilizzare con i vari titoli CD-ROM.

A proposito dei futuri ST Shivji ha meditato sul fatto che come il <sup>68000</sup> si <sup>è</sup> evoluto nel giro di pochi anni nel 68030 passando da 03 MIPS a 3-4 MIPS, coesistendo entrambi, così si augura che dall'ST nascerà una serie di prodotti con caratteristiche diverse che coesisteranno con esso. Di questo passo le caratteristiche dei sistemi, a parità di prezzo, sono cresciute in tre anni del 200-300%. Dopo il 68030 il prossimo probabile «motore» sfoggerà forse 10- 15 MIPS. Se una tale crescita fosse possibile anche in altri campi, problemi quali la fame nel mondo, i trasporti e la difesa sarebbero ormai un ricordo del passato. Ma sfortunatamente ciò avviene solo nel campo dell' elettronica. È questo forse uno dei motivi per cui sempre più persone si avvicinano all'elettronica con un entusiasmo senza pari.

MCmicrocomputer n. 73 - aprile 1988

*Una stampa da Polaroid Palette sull'ST: le linee di raster sono quasi scomparse.*

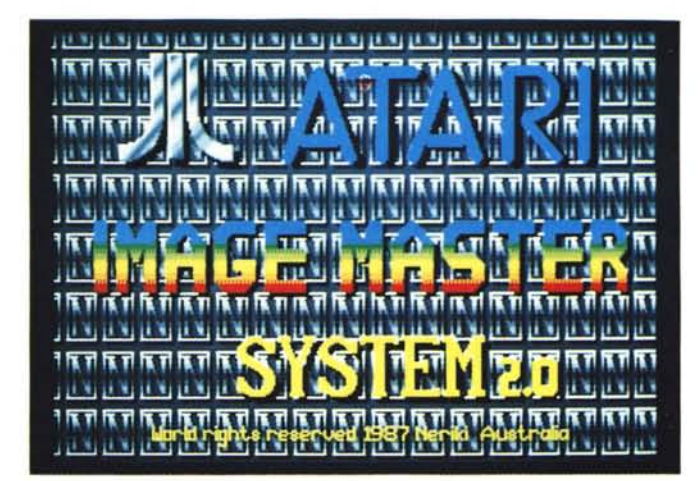

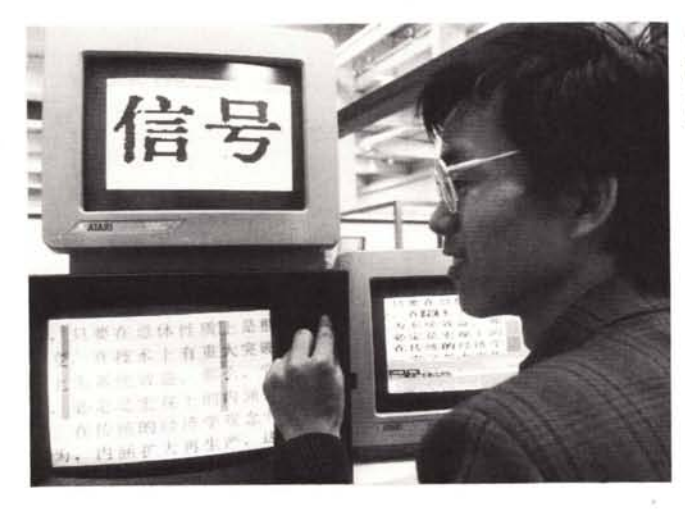

*Questo* è *un sistema di riconoscimento a telecamera di ideogrammi cinesi.*

*Il* PC 2 *Atari in versione definitiva.*

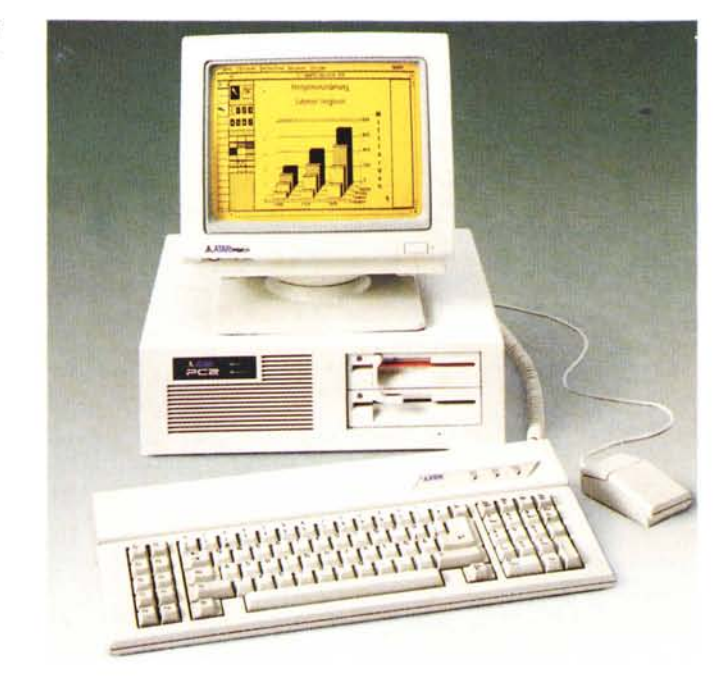

# **RAMcopy**

## **Un** programma di utilità per RAM-disk

Tutti coloro i quali adoperano il proprio computer per sessioni di programmazione si trovano ad adoperare quasi sempre il solito disco contenente i programmi necessari per lavorare ed eventuali programmi di utilità, quali: Assembler, Linker, GfA Interpreter, GfA Compiler, Floyd, Tempelmon, Raid, una RAM-disk e... RAMcopy, un programm di «pubblico dominio».

Vediamo di cosa si tratta: quando il computer viene acceso e cerca l'eventuale folder AUTO, nel nostro caso troverà una RAM-disk al suo interno. Dopo aver selezionato le dimensioni della RAM-disk, questa sarà installata ed a questo punto entra in gioco il nostro programma.

Questo cercherà un file chiamato

RAM-disk INF e comincerà a copiare tutti i file in esso elencati nella RAMdisk. Ciò evita di dover fare manualmente questo lavoro e ci concede un po' di tempo per sistemarci nella nostra postazione.

Il programma listato è realizzato in GfA Basic e va compilato per poter essere utiizzato.

Se RAMcopy viene installato in un folder AUTO, è necessario farlo solo dopo aver già installato il programma di RAM-disk, altrimenti RAMcopy girerà senza effetto prima che la RAM-disk sia partita.

#### *Come funziona il programma*

Prima di tutto, il programma cerca nel folder AUTO un file chiamato RAM-disk. INF; se non lo trova lì, lo cerca anche nella directory basilare e se anche in questo caso l'esito è negativo, dopo un messaggio d'errore il programma viene interrotto.

Il file in questione è in formato ASCII e può essere realizzato con un qualsiasi editor di testo oppure con 1st Word (Plus) con il modo WP disabilitato. Se volete, potrete adoperare anche questo programmino, sempre in GfA Basic

```
OPEN "O",#l,"\ramdisk.inf'!
DD
     INPlJT A$
     EXIT IF A = "**"
```

```
PRINT #1,A$
LOOP
```
#### CLOSE #1

Se invece il file è stato trovato, il RAMcopy vi chiederà conferma per copiare i programmi indicati nel RAM-disk. INF. Ciò è particolarmente utile se adoperate una RAM-disk a prova di reset perché in questo modo in caso di crash, dopo il reset la RAM-disk conterrà ancora questi programmi.

Dopo di ciò il programma legge i file e li copia. Se è necessario copiare dei folder, bisogna includere una chiamata speciale nel file RAM-disk. INF con in testa il carattere  $(a)$  seguito immediatamente dal nome del folder: in questo modo nella RAM-disk verrà aperto il folder e per copiare al suo interno dei file, sarà sufficiente indicare i file con i corretti pathname.

Prima di copiare il file, il programma controlla se questo esiste e se c'è spazio sufficiente nella RAM-disk. Dopo aver terminato la copia dei file, il programma vi chiederà di premere un tasto per attivare il processo di booting. La RAM-disk va installata come drive D

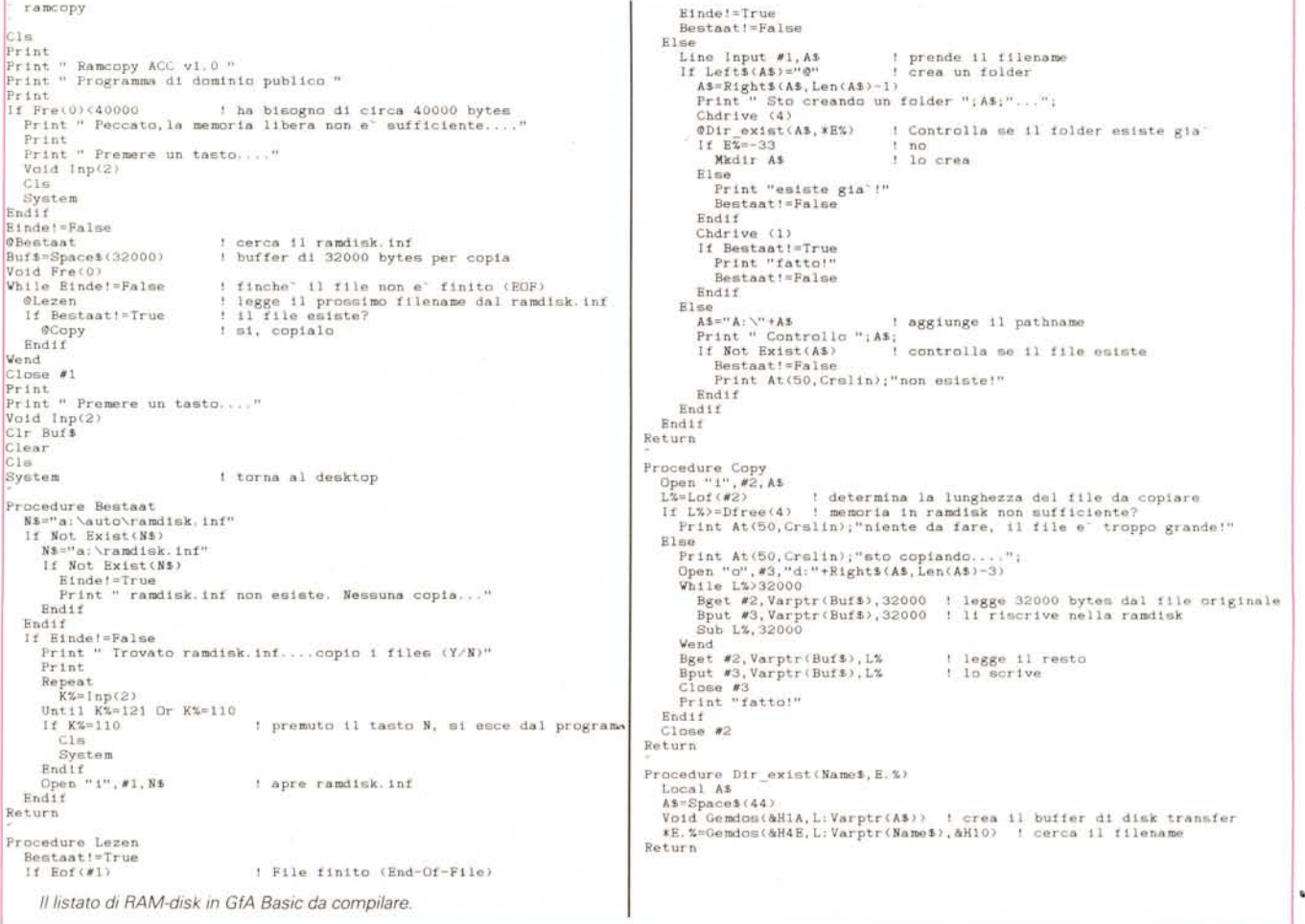

#### Esempio di file RAM-disk inf:

gfabasic.prg gfabcom.prg gfabcom.rsc @programmi programs\artist.bas programs\menu bas programs\hack.bas tempus.prg

Quando RAMcopy avrà adoperato questo file, i file indicati saranno copiati nella RAM-disk, compresa l'apertura del folder 'programmi'. A questo proposito è importante creare il folder prima di tentare di copiare al suo interno dei file.

Buon lavoro.

# DDT

### Un programma che controlla l'affidabilità dei vostri dischi

Questo programma di utilità di dominio pubblico concepito dalla ACC e scritto in GfA Basic controlla un disco completamente, anche quando sono già presenti dei dati sullo stesso. Il nome, nonostante le apparenze, gli deriva dall'inglese «Deep Disk Tester», tester di dischi pignolo. È particolarmente utile con i dischi «bulk» che sono sempre più diffusi e tra i quali si trovano a volte esemplari non perfettamente funzionanti.

Una volta inserito il disco che vogliamo controllare, il programma controlla il bootsector per conoscere il numero di lati, tracce e settori per traccia e quindi inizia il vero e proprio test di ciascun bit normalmente leggibile.

Questo programma non é però adatto ai dischi protetti, dischi che hanno errori di checksum o cose di questo genere; in questi casi la traccia in questione viene semplicemente ignorata.

#### Ma vediamo brevemente come funziona

In sostanza la routine di controllo consiste di:

- 1 lettura del settore;
- 2 «Xor-izzazione» di tutti i byte con 255 (ogni bit viene invertito);
- 3 il settore viene riscritto;
- 4 nuova lettura del settore e confronto con il settore originale;
- 5 se tutto è OK, l'intero settore vien «Xor-ato» di nuovo e quindi riscritto.

Se non si riscontrano difetti, l'intero disco può essere considerato perfetto ed adoperato con sicurezza. ME

```
DDT - Deep Disk Tester Rev.1.0
  Programma originariamente sviluppato dalla ACC<br>Su suggerimento di uno sconosciuto utente di ST
Alert 1, "Inserire il discolda controllareinel Drive A".1. "OK". Dummy%
  Legge il bootsector per analizzare il numero di lati, tracce, settori
                                                                                   :Per bootsector<br>!Per controllo settore<br>!Arrays di byte errati<br>!Leggi bootsector<br>!Errore?
Boot$=Space$(512)
Checks=Spaces(512)<br>Dim B%(512)
A%=Xbios(8, L: Varptr(Boot$), L: 0, V: 0, V: 1, V: 0, V: 0, V: 1)
If AZ \odot 0Alert 1,"Errore!:Test interrotto!",1,"Oh",Dummy%<br>Edit
Endif
Sec%=Asc(Mid$(Boot$,20,1))+256*(Asc(Mid$(Boot$,21,1)))<br>Spt%=Asc(Mid$(Boot$,25,1))+256*(Asc(Mid$(Boot$,26,1)))<br>Sid%=Asc(Mid$(Boot$,27,1))+256*(Asc(Mid$(Boot$,28,1)))
                                                                                     Settori su disco
                                                                                     Settori per traccia
                                                                                     Lati
Tps%=(Sec%/Spt%)/Sid%
                                                                                     Tracce per lato
Cls
Cls<br>
Print "Il disco ha le seguenti caratteristiche:"<br>
Print "Numero totale di settori : ";Sec%<br>
Print "Settori per traccia : ";Set%<br>
Print "Numero di lati : ";Sid%<br>
Print "Numero di tracce per lato: ";Tps%
  La lettura/controllo vera e propria ha luogo qui
Tracce per lato
                                                                                     'Settori per tracce<br>ttore: ";C%
     @Check<br>Next C%
   Next T%
Next S%
  La routine di controllo
Procedure Check
   "Legge nel settore<br>"Legge nel settore<br>A%=Xbios(8,L:Varptr(Check$),L:0,W:0,W:C%,W:T%,W:S%,W:1)
   If AZ < 0"Errore di lettura su lato: "; S%;", traccia: "; T%;", settore: "; C%
      Goto Labell
   Endif
      Contenuto del buffer
   Buffer$=Check$
   Dits invertiti<br>For X%=1 To Len(Check$)<br>Br X%4 To Len(Check$)<br>X44$(Check$,X%,1)=Chr$(Asc(Mid$(Check$,X%,1)) Xor 255)
   Next X%
      Riscrive 11 settore
   A%=Xbios(9,L:Varptr(Check$),L:0,V:0,V:C%,V:T%,V:S%,V:1)
   If A%<>0<br>Print "Errore di scrittura su lato: ";S%;", traccia: ";T%;", settore: ";C%
      Goto Labell
  Endif
  - Legge nuovamente<br>- Legge nuovamente<br>A%=Xbios(8,L:Varptr(Check$),L:0,V:0,V:C%,V:T%,V:S%,V:1)
  If A%<>0<br>Print "Errore di lettura su lato: ";S%;", traccia: ";T%;", settore: ";C%
      Goto Labell
  Endif<br>- Bits invertiti
  For X%=1 To Len(Check$)
      Mids(Check$, X%, 1)=Chr$(Asc(Mid$(Check$, X%, 1)) Xor 255)
  Next X%
     Controlla se buffer$ e' ancora uguale al settore
  PZ=0r.w-0<br>Arrayfill B%(),0<br>For X%=1 To Len(Check$)<br>If Mid$(Check$,X%,1)<>Mid$(Buffer$,X%,1)
     BZ(PZ)=XZ<br>
\frac{1}{2}PZ<br>
\frac{1}{2}PZNext X%
     ext X%<br>
Bytes difettos1?<br>
Print "Byte difettoso su lato: ";S%;", traccia: ";T%;", settore: ";C%<br>
Print "Byte difettoso su lato: ";S%;", traccia: ";T%;", settore: ";C%<br>
Next X%<br>
Print "Byte difettoso #";P%+1;": ";B%(P%)<br>
Co
      Goto Labell
  Endif
  - Riscrive 11 settore<br>A%=Xbios(9,L:Varptr(Buffer$),L:O,W:O,W:C%,V:T%,V:S%,V:1)
  If A%<>0
     Print "Errore di scrittura su lato: "; S%;", traccia: "; T%;", settore: "; C%
  End11
   Labell
Return
```
Il listato di DDT in GfA Basic.